#### **МБУ ДО «ЦДО «Компас» г.о. Самара**

# **Проектирование и печать 3D моделей произвольной формы**

**Дополнительная общеразвивающая общеобразовательная программа «3D-типография»**

> **педагог Ивлиев Николай Александрович**

> > **САМАРА 2016**

**Цель занятия: освоение навыков моделирования объектов произвольной формы и изучение особенностей их печати на 3D принтере.** 

**Задачи:** 

- **изучение метода создания поверхностей по сечениям;**
- **изучение метода создания поверхностей по сети точек;**
- **освоение навыков печати 3D модели с «поддержкой».**

#### **Построения модели молотка с помощью операции по сечениям**

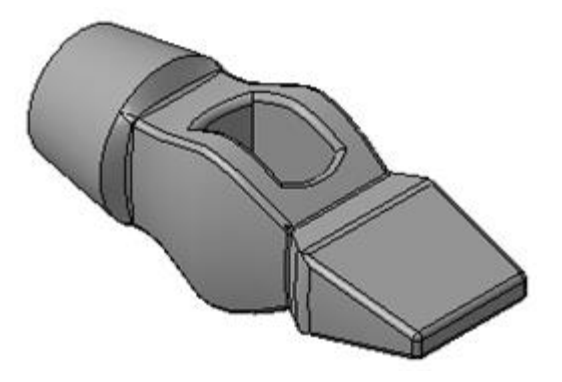

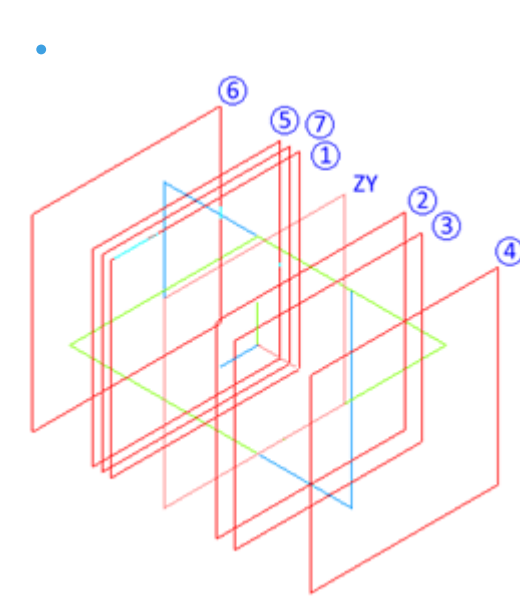

**Плоскость 1 – ZY, прямое направление, 14 мм. Плоскость 2 – ZY, обратное направление, 14 мм. Плоскость 3 – 2, обратное направление, 5 мм. Плоскость 4 – 3, обратное направление, 20 мм. Плоскость 5 – 1, прямое направление, 5 мм. Плоскость 6 – 5, прямое направление, 16 мм. Плоскость 7 – 1, прямое направление, 2,5 мм.**

#### **Построения модели молотка с помощью операции по сечениям**

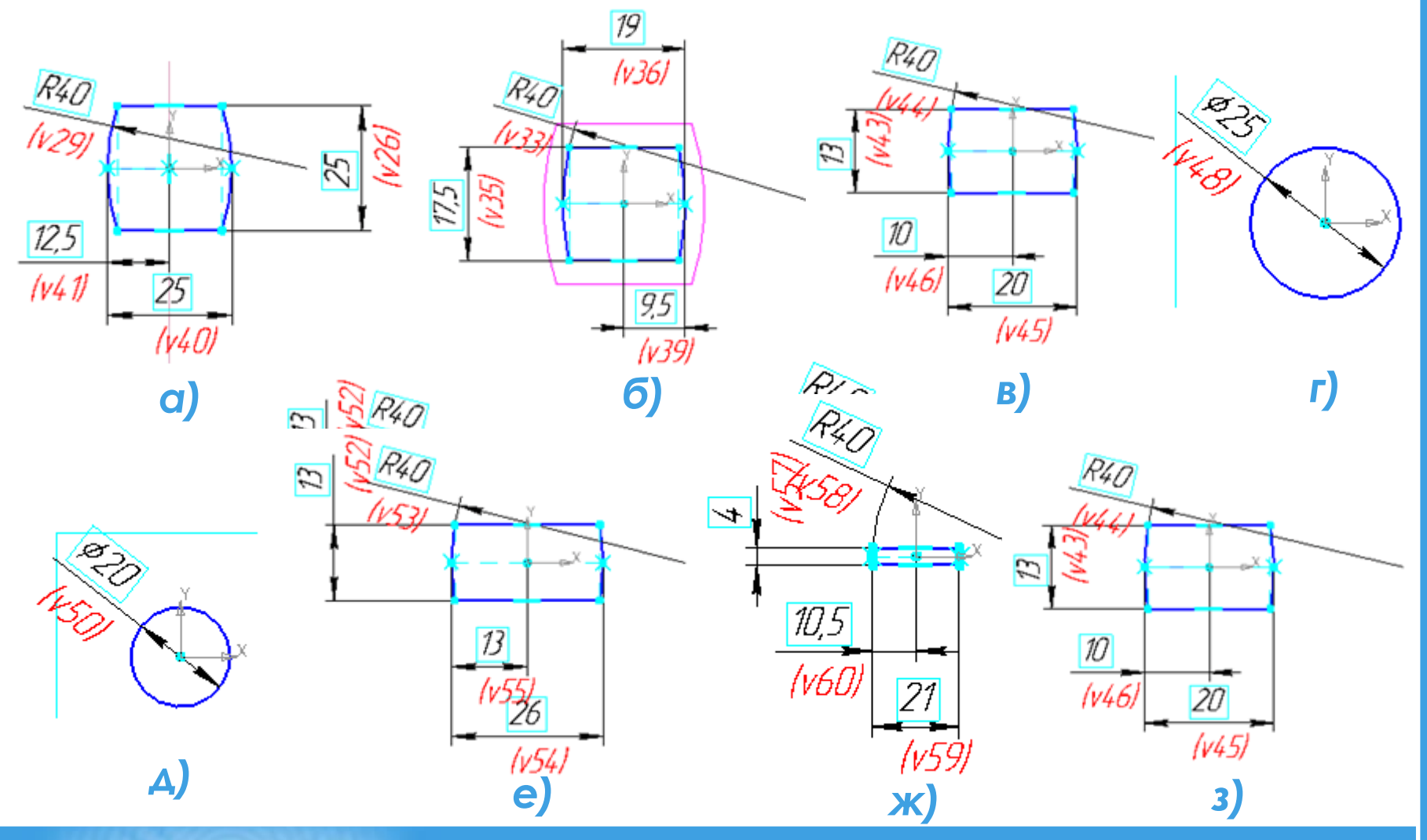

## **Физкультурная пауза**

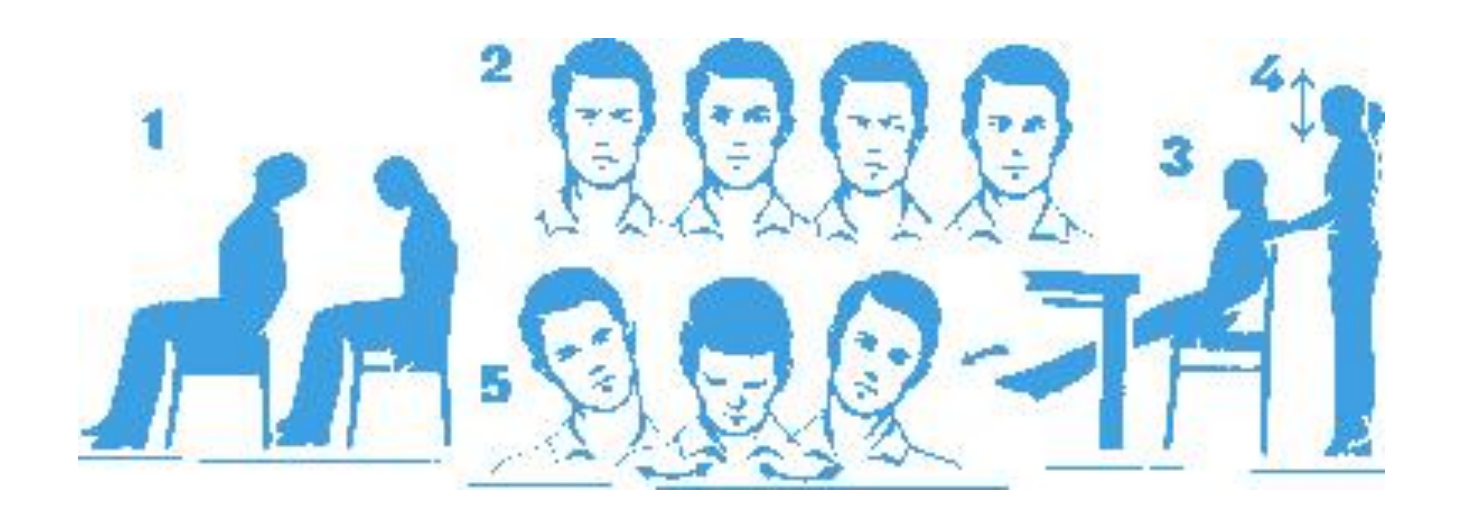

# **Построения модели молотка с помощью операции по сечениям**

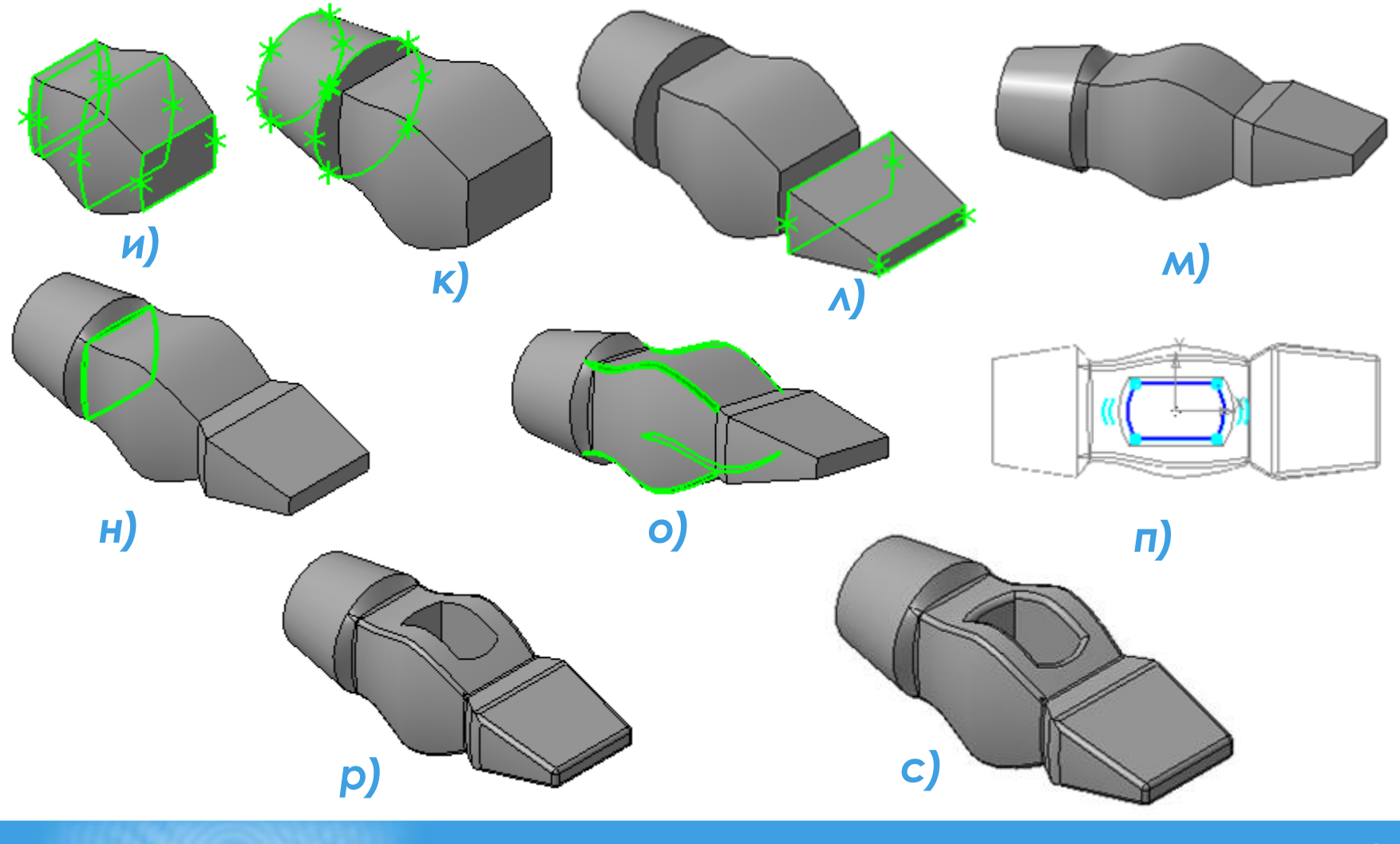

# **Настройки Replicator G**

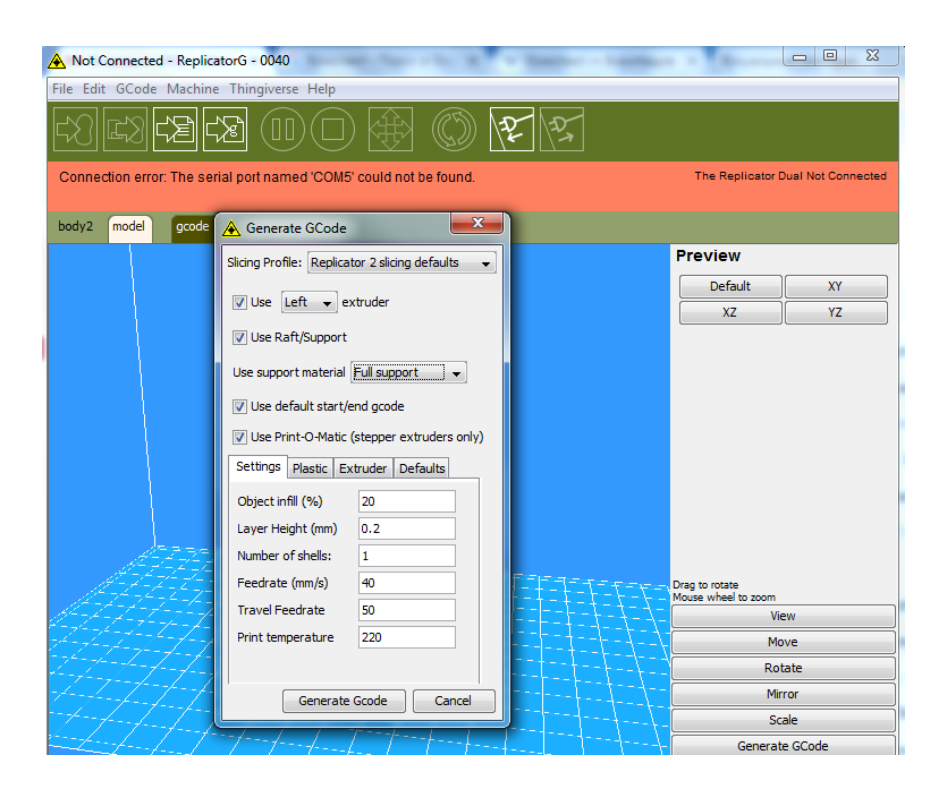

#### **Построения модели с помощью операции по сети точек**

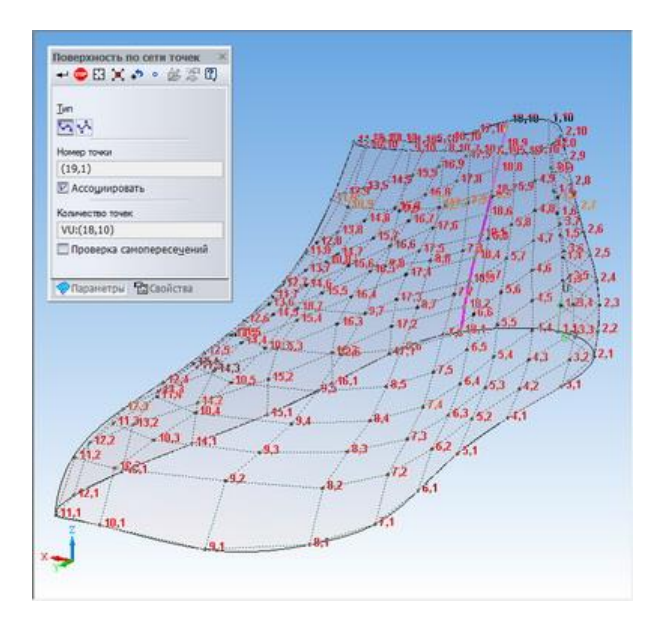

#### **Видео доступно по ссылке:**

**http://www.cadtv.ru/kompas-3d-poverhnost-po-setitochek-roman-salyahutdinov/**

#### **Спасибо за внимание!**